## STUDENT SCHEDULE PLANNER

1 Go to bismarckstate.edu

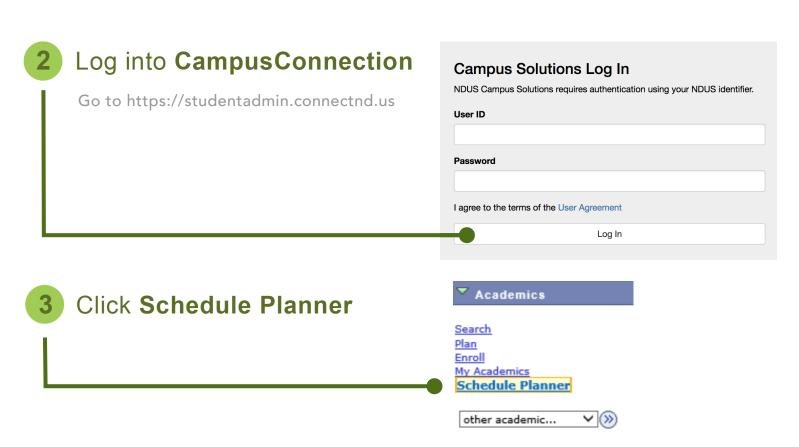

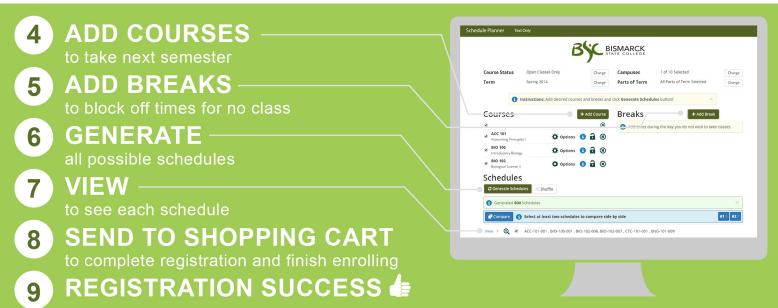

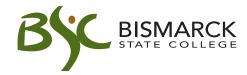